## LX: files for LX Creator

## 05/16/2024 13:32:14

## **FAQ Article Print**

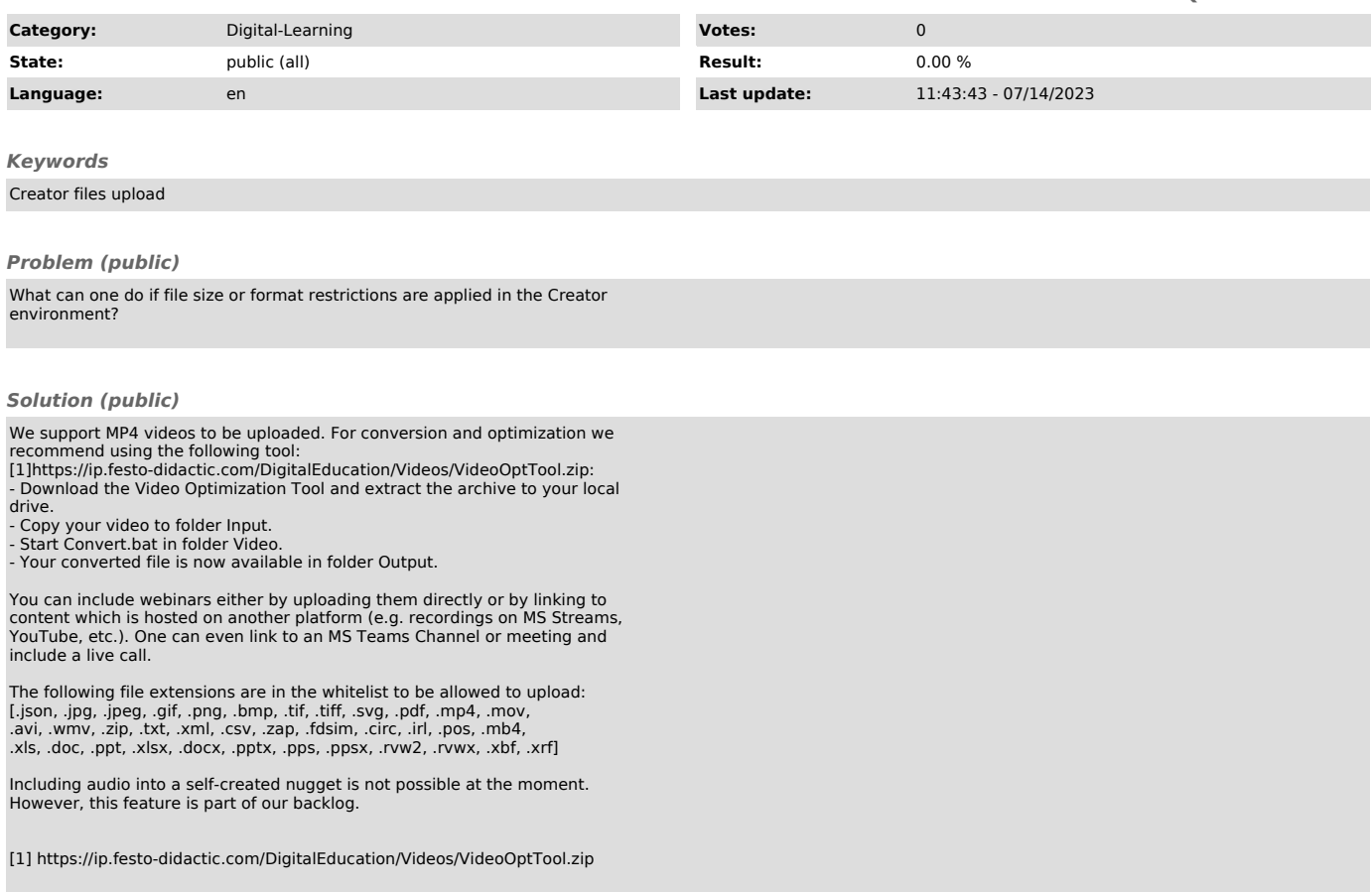